# **CSE2421 Systems1** Spring 2013

**Introduction to Low-Level Programming and Computer Organization**

Kitty Reeves

TWRF 8:00-8:55am

1

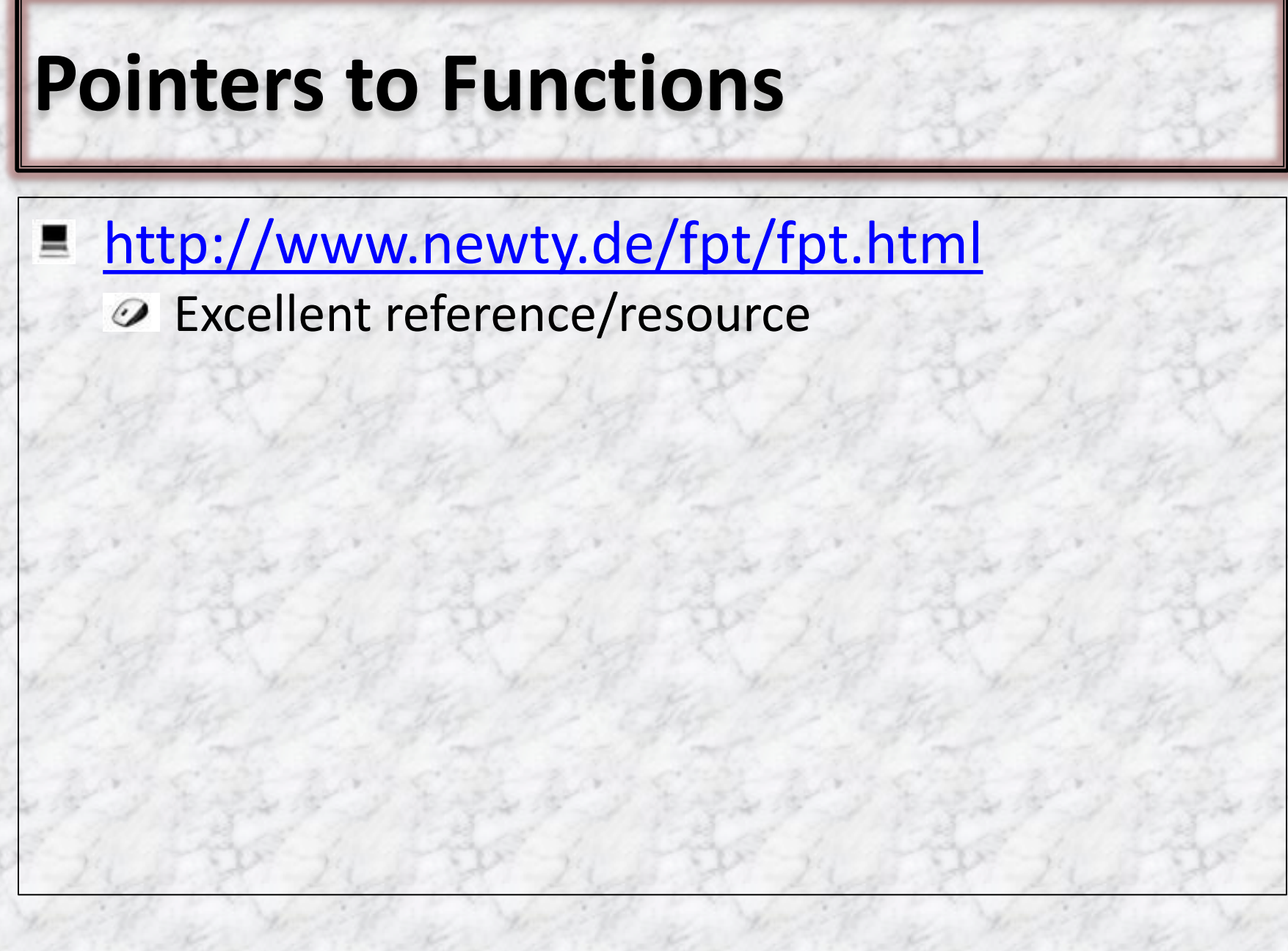

## **What is a function pointer?**

 $\blacksquare$  A pointer, i.e. a variable, which points to the address of a function.

**⊘** You must keep in mind, that a running program gets a certain space in the main-memory. Both, the executable compiled program code and the used variables, are put inside this memory. Thus a function in the program code is nothing other than an address. It is only important how you, or better your compiler/processor, interprets the memory a pointer points to.

# **Why use function pointers?**

- Function Pointers provide some extremely interesting, efficient ≞ and elegant programming techniques.
- You can use them to:
	- replace *switch/if*-statements,
	- realize your own *late-binding* (simple discussion later)  $\omega$
	- implement *callbacks*  $\mathcal{D}$ 
		- http://en.wikipedia.org/wiki/Callback\_%28computer\_programming%29

#### Which leads to: Е

- Greater flexibility and better code reuse  $\omega$
- Why \*not\* use function pointers
	- *S* Complicated syntax
	- Do you really need a function pointer O
	- Why \*use\* function pointers
		- They are less error prone than normal pointers because you will O never allocate or deallocate memory with them.
		- Run-time options  $\omega$

# **Introduction to function pointers**

A pointer variable can be declared as pointing to a [function](http://gd.tuwien.ac.at/languages/c/programming-bbrown/c_042.htm). The **declaration** of such a pointer is done by,  *int (\*func\_pointer)();*

- The parentheses around *\*func\_pointer* are necessary, else the compiler will treat the declaration as a declaration of a function.
- To assign the address of a function to the pointer, the statement,  *func\_pointer = lookup; // initialize (use &?)*
- where *lookup* is the function name, is sufficient.
- In the case where no arguments are passed to *lookup*, the call is  *(\*func\_pointer)(); //* **call/use**
	- The parentheses are needed to avoid an error.  $\omega$

If the function *lookup* **returned a value**, the function call then ▃ becomes,

 *i = (\*func\_pointer)();* 

If the function accepted arguments, the call then becomes,

 *i = (\*func\_pointer)( argument1, argument2, argumentn);*

# **The basics of function pointers**

Let's start with a basic function to *point to*: int addInt(int n, int m) { return  $n+m$ ; } Next, define/declare a pointer to a function which receives 2 ints and returns an int… parentheses needed: int (\*functionPtr)(int,int); Now, point to the function: give the pointer an initial value (always): functionPtr = &addInt; can also be written (and often is) as D functionPtr = addInt; which is also valid since the standard says that a function name in this D context is converted to the address of the function (similar to array name being a pointer) To use a pointer to the function: ш. int sum =  $(*functionPtr)(2, 3); // explicitly dereferencing$ **OR** int sum = functionPtr  $(2,3)$ ; //using name of function pointer

## **Function pointers in return values**

- $\blacksquare$  int (\*functionFactory(int n)) (int, int) { printf("Got parameter %d", n); int (\*functionPtr)(int,int) = &addInt; return functionPtr; }
	- What does this do?
		- $\mathcal{O}/$  this is a function called function Factory which receives parameter n
		- $\mathcal{D}$  // and returns a pointer to another function which receives two ints
		- // and it returns another int

## **Another example**

```
#include <stdio.h> 
void my_int_func(int x) 
    { printf( \overline{''}%d\n<sup>''</sup>, x ); }
     // no return stmt because no return type
int main() { 
     void (*foo)(int); 
    \frac{1}{2} the ampersand is actually optional \frac{1}{2}foo = 8my int func;
    int a = 1;
     (*foo)(a);
  return 0; 
}
```
## **In -class assignment**

```
//
int DoIt (float a, char b, char c) {
           printf("DoIt
\n"); return a+b+c; } 
 int DoMore
(float a, char b, char
c) { 
          printf("DoMore\n"); return a-b+c; }
    //
≞
         int (*pt2Function)(float, char, char) = NULL;
    //
          pt2Function = DoIt; // short form
             OR
          pt2Function = &DoMore; // use address operator
    //
         if(pt2Function >0){ // check if initialized 
               if(pt2Function == &DoIt) 
                    printf("Pointer points to DoIt
\n"); } 
          else printf("Pointer not initialized!!
\
n");
     // 
         int result1 = pt2Function (12, 'a', 'b'); // C short way
             OR
         int result2 = (*pt2Function) (12, 'a', 'b'); // more clear
```
### *Switch-Statement* **vs Function pointer**

*// The four arithmetic operations ... one of these functions is selected at run time* **float** Plus (**float** a, **float** b) { **return** a+b; } **float** Minus (**float** a, **float** b) { **return** a-b; } **float** Multiply(**float** a, **float** b) { **return** a\*b; } **float** Divide (**float** a, **float** b) { **return** a/b; } *// <opCode> specifies which operation to execute* **void** Switch(**float** a, **float** b, **char** opCode) {  **float** result; *// execute operation*  **switch**(opCode) {  **case** '+' : result = Plus (a, b); **break**;  **case** '-' : result = Minus (a, b); **break**;  **case** '\*' : result = Multiply (a, b); **break**;  **case** '/' : result = Divide (a, b); **break**; } printf("Switch: 2+5= is %f", result); *// display result* }

## *Switch-Statement* **vs Function pointer (cont)**

What if you want to select one function out of a pool of possible functions? Can you pass a function pointer as an argument?

*// <pt2Func> is a function pointer and points to a function which takes two floats // and returns a float. The function pointer "specifies" which operation will execute* **void** Switch\_With\_Function\_Pointer(**float** a, **float** b, **float** (\*pt2Func)(**float**, **float**)) {  **float** result = pt2Func (a, b); *// call using function pointer* printf("Switch replaced by function pointer: 2-5=%f",result); *// display result // Execute example code* **void** Replace\_A\_Switch() { printf("Executing function Replace\_A\_Switch\n") Switch(2, 5, '+');

Switch\_With\_Function\_Pointer(2, 5, &Minus); }

**Important note:** A function pointer always points to a function with a specific signature! Thus all functions, you want to use with the same function pointer, must have the **same parameters and return-type!**

## **How to return a function pointer**

*// Function takes a char and returns a pointer to a function // which is taking two floats and returns a float. // <opCode> specifies which function to return*  **float** (\*GetPtr1(**const char** opCode))(**float**, **float**) { **if**(opCode == '+') **return** &Plus; **else return** &Minus; *// default if invalid op passed* } *// Execute example code* **void** Return A Function Pointer() { *// define a function pointer and initialize it to NULL* **float** (\*pt2Function)(**float**, **float**) = NULL; pt2Function=GetPtr1('+'); *// get function pointer from 'GetPtr1'* \*\* float result1 =  $(*pt2Function)(2, 4)$ ; // call function using pointer  $**$ pt2Function=GetPtr1('-'); *// get function pointer from 'GetPtr1'*

float result2 = (\*pt2Function)(2, 4); *// call function using the pointer* }

 $result1 = ?$  result2 = ?

\*\* NOTE: These two statements are equivalent to: float result1 = GetPtr1('+')(2,4)

# **Arrays of Function Pointers (ex#1)**

Defining and using an array of function pointers offers the option to select a ≞ function using an index.

**void** Array Of Function Pointers() {

*// define arrays and init each element to NULL, <funcArr1> and <funcArr2> are arrays // with 10 pointers to functions which return an int and take a float and two char //directly defining the array*

 **int** (\*funcArr2[10])(**float**, **char**, **char**) = {NULL};

*// assign the function's address - 'DoIt' and 'DoMore' are suitable functions // like defined previously*

 $funcArr1[0] = funcArr2[1] = 8Dolt;$ 

 funcArr1[1] = funcArr2[0] = &DoMore; */\* more assignments \*/ // calling a function using an index to address the function pointer* printf("%d\n", funcArr1[1](12, 'a', 'b')); *// short form* printf("%d\n", (\*funcArr1[0])(12, 'a', 'b')); *// "correct" way of calling* printf("%d\n", (\*funcArr2[1])(56, 'a', 'b'));

printf("%d\n", (\*funcArr2[0])(34, 'a', 'b'));

}

# **Arrays of Function Pointers (ex#2)**

- C treats pointers to functions just like pointers to data therefore we can have arrays of pointers to functions
- This offers the possibility to 巪 select a function using an index
- For example: -
	- Suppose that we're writing a D program that displays a menu of commands for the user to choose from. We can write functions that implement these commands, then store pointers to the functions in an array

void (\*file\_cmd[]) (void) = new cmd, open\_cmd, close\_cmd, save\_cmd, save as cmd, print\_cmd, exit\_cmd

};

If the user selects a command between 0 and 6, then we can subscript the file\_cmd array to find out which function to call

file\_cmd[n]();

## **Late/Runtime Binding**

- Runtime binding—useful when alternative functions 昌 maybe used to perform similar tasks on data (eg sorting)
	- Determine sorting function based on type of data at run time
		- $\triangleright$  Eg: insertion sort for smaller data sets (n <100)
		- Eg: Quicksort for large data sets ( n > 100000)
		- $\triangleright$  Other sorting algorithms based on type of data set

#### **Sort Example**

- > In <stdlib.h>, we have a sorting function: void qsort ( void \*base , size\_t num , size\_t size , int (\*comp\_func) (const void \*, const void \*))
- $\triangleright$  Consists of three parts
	- a comparison that determines the ordering of any pair of objects
	- an exchange that reverses their order
	- A sorting algorithm that makes comparisons and exchange until the objects are in order.

<the sorting algorithm is independent of comparison and exchange operator>

 $\triangleright$  qsort will sort an array of elements. This is a wild function that uses a pointer to another function that performs the required comparisons.

#### **Sort Example**

- > In <stdlib.h>, we have a sorting function: void qsort ( void \*base , size\_t num , size\_t size , int (\*comp\_func) (const void \*, const void \*))
- $\triangleright$  Some explanation
	- $\checkmark$  void  $*$  base is a pointer to the array to be sorted. This can be a pointer to any data type
	- $\checkmark$  size\_t num The number of elements.
	- size t size The element size.
	- int (\*comp\_func)(const void \*, const void \*))This is a pointer to a function.

#### **Sort Example**

- $\triangleright$  qsort thus maintains it's data type independence by giving the comparison responsibility to the user.
- $\triangleright$  The compare function must return integer values according to the comparison result:
	- $\checkmark$  less than zero : if first value is less than the second value
	- $\times$  zero : if first value is equal to the second value
	- greater than zero : if first value is greater than the second value
- $\triangleright$  Some quite complicated data structures can be sorted in this manner.
- $\triangleright$  The generic pointer type void  $*$  is used for the pointer arguments, any pointer can be cast to void \* and back again without loss of information.

Reminder: void qsort ( void \*base, size t num, size t size,

int (\*comp\_func) (const void \*, const void \*))

```
#include <stdlib.h> 
int int_sorter( const void *first_arg, const void 
*second_arg ){ 
   int first = *(int*)first_arg; // deref (cast)
   int second = *(int*)second_arg; 
   if ( first < second ) { 
   return -1; 
   } else if ( first == second ) { 
   return 0; 
   } else { 
    return 1; } } 
int main() { 
   int array[10]; 
   int i; 
   /* fill array */ 
  for ( i = 0; i < 10; +i) {
   array[ i ] = 10 - i; } 
   qsort( array, 10 , sizeof( int ), int_sorter ); 
  for ( i = 0; i < 10; +i) {
    printf ( "%d\n" ,array[ i ] ); } }
```
### **Structures**

#### What is a structure?

- $\odot$  One or more values, called members, with possibly dissimilar types that are stored together.
- Used to group together different types of variables under O) the same name.
- Aggregates a fixed set of labeled objects, possibly of different types, into a single object (like a record)
- What is a structure NOT?
	- $\odot$  Since members are NOT the same type/size, they are not as easy to access as array elements that are the same size.
	- $\odot$  Structure variable names are NOT replaced with a pointer in an expression (like arrays)
	- A structure is NOT an array of its members so can NOT use subscripts.

## **Structure Declarations (preview)**

#### **struct tag {member\_list} variable\_list;**

**struct S { int a; float b; } x;**

Declares x to be a structure having two members, a and b. In addition, the structure tag S is created for use in future declarations.

**struct { int a; float b; } z;**

Omitting the tag field; cannot create any more variables with the same type as z

**struct S { int a; float b; };**

Omitting the variable list defines the tag S for use in later declarations

Omitting the member list declares another structure variable y with the same type as x

**struct S y;**

#### **struct S;**

Incomplete declaration which informs the compiler that S is a structure tag to be defined later

### **Struct storage issues**

- A struct declaration consists of a list of fields, each of which can have any type. The total storage required for a struct object is the sum of the storage requirements of all the fields, plus any **internal padding**.
- A struct has no place in memory until a variable has been assigned to it.

## **Structure Example Preview**

- This declaration introduces the type struct fraction (both words are required) as a new type.
- C uses the period (.) to access the fields in a record.
- You can copy two records of the same type using a single assignment ▀ statement, however == does not work on structs (see note link).

**struct fraction { int numerator; int denominator; // can't initialize }; struct fraction f1, f2; // declare two fractions f1.numerator = 25; f1.denominator = 10; f2 = f1; // this copies over the whole struct**

## **Structure Declarations (cont)**

So tag, member list and variable list are all optional, but cannot all be omitted; at least two must appear for a complete declaration.

**struct { int a; char b; float c; } x;**

**struct { int a; char b; float c; } y[20], \*z;**

#### Single variable x contains 3 members

**Treated different by the compiler DIFFERENT TYPES i.e. z = &x is ILLEGAL**

**So all structures of a given type must be created in a single declaration? NO.**

An array of 20 structures (y); and A pointer to a structure of this type (z)

## **More Structure Declarations**

#### The TAG field

- Allows a name to be given to the member list so that it can be referenced in subsequent declarations
- Allows many declarations to use the same member list O) and thus create structures of the same type

**struct SIMPLE { int a; char b; float c; } ;**

**member list; does not create any variables**

**So struct SIMPLE x; struct SIMPLE y[20], \*z; Now x, y, and z are all the same Associates tag with kind of structure**

### **In-class Assignment**

**E** How are structure members different from array elements? Consider the type, the name and any memory accessing issues. ■ Complete the following declaration to initialize x so that the member a is three, b is the string "hello" and c is zero:  $\odot$  struct { int a; char b[10]; float c; } x = Given: struct abc {int a; int b; int c;}; How do you access member a?

### $Typedets \rightarrow type type (1.17)$

#### $\equiv$  Ex1:

- $H$  #define true 1
- $\blacksquare$  #define false 0
- typedef int bool;
- $\blacksquare$  bool flag = false;

#### $E$  Ex2:

 $\blacksquare$  char  $*$ ptr to\_char; // new variable

■ typedef char\* ptr\_to\_char; // new type

 $\equiv$  ptr to char a; // new variable

## **Using typedefs with Structures**

- A typedef statement introduces a shorthand name for a type. The syntax is...
	- typedef <type> <name>;
		- $\triangleright$  shorter to write
		- $\triangleright$  can simplify more complex type definitions

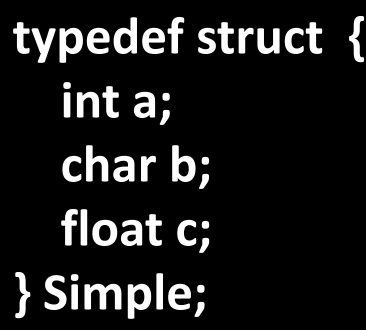

#### So → Simple x; **Simple y[20], \*z;**

**Now x, y, and z are all the same TYPE.**

Similar **to →** int **x**; **int y[20], \*z;**

## **Typedef Structure Example**

**#include <stdio.h> typedef struct { int x; int y; } point; int main(void) { /\* Define a variable p of type point, and initialize all its members inline! \*/ point p = {1,2}; point q; q = p; // q.x = 1 and q.y=2 q.x = 2; /\* Demonstrate we have a copy and that they are now different. \*/ if (p.x != q.x) printf("The members are not equal! %d != %d", p.x, q.x); return 0; }**

# **Function pointers and Typedef**

- **We can use function pointers in return values as well**  // this function called functionFactory receives parameter n // and returns a pointer to another function which receives // two integers and it returns another integer int (\*functionFactory(int n))(int, int) { printf("Got parameter %d", n); int (\*functionPtr)(int,int) = &addInt; return functionPtr; }
- **But it's much nicer to use a typedef:** typedef int (\***myFuncDef**)(int, int); // note that the typedef name is indeed myFuncDef

**myFuncDef** functionFactory(int n) { printf("Got parameter %d", n); myFuncDef functionPtr = &addInt; return functionPtr; }

# **Typedef with Function Pointers**

- Original function definition is: Е
	- **float** (\*GetPtr1(**const char** opCode))(**float**, **float**)
- Using a typedef, define a pointer to a function which takes two floats and returns a float
	- **typedef float**(\*pt2Func)(**float**, **float**);
- Then you can change the function definition to:
	- pt2Func GetPtr1(**const char** opCode)
- **E** Define an Array of Function Pointers:
- **int** (\*funcArr2[10])(**float**, **char**, **char**) = {NULL}; Using a typedef:
	- **typedef int** (\*pt2Function)(**float**, **char**, **char**);
- You can define an array of function pointers:
	- $\odot$  pt2Function funcArr1[10] = {NULL};

## **Structures and Pointers**

#### **#include<stdio.h>**

**typedef struct { char \*name; int number; } TELEPHONE;**

**What is going on here? Remember: TELEPHONE is a**  *type* **of structure;**

**int main() { TELEPHONE index; TELEPHONE \*ptr\_myindex; ptr\_myindex = &index; ptr\_myindex->name = "Jane Doe"; // (\*ptr\_myindex).name ptr\_myindex->number = 12345; // (\*ptr\_myindex).number printf("Name: %s\n", ptr\_myindex->name); printf("Telephone number: %d\n", ptr\_myindex->number); return 0; } -> is a "struct member through pointer" operator… see operator precedence (top)**

## **Structures and Pointers**

**#include<stdio.h> #include <stdlib.h> typedef struct rec { int i; float PI; char A; } RECORD; int main() { RECORD \*ptr\_one; ptr\_one = (RECORD \*) malloc (sizeof(RECORD)); (\*ptr\_one).i = 10; (\*ptr\_one).PI = 3.14; (\*ptr\_one).A = 'a'; printf("First value: %d\n",(\*ptr\_one).i); printf("Second value: %f\n", (\*ptr\_one).PI); printf("Third value: %c\n", (\*ptr\_one).A); free(ptr\_one); return 0; } struct rec \*ptr\_one; ptr\_one =(struct rec \*) malloc (sizeof(struct rec)); ptr\_one->i = 10; ptr\_one->PI = 3.14; ptr\_one->A = 'a'; printf("First value: %d\n", ptr\_one->i); printf("Second value: %f\n", ptr\_one->PI); printf("Third value: %c\n", ptr\_one->A); "rec" is not necessary for given/left code, but \*is\* necessary for below code update** For below, without RECORD, warning: useless storage class specifier in empty declaration

## **Structures and Pointers**

how set "pb" to be a pointer to member "b" within structure "mystruct"?  $\blacksquare$  offsetof  $\rightarrow$  tells you the offset of a variable within a structure (stddef.h)

**struct mystruct {** 

 **int a;** 

 **char\* b; } ; //note: could put st here instead struct mystruct st; char\* pb = (char\*)&st + offsetof(struct mystruct, b);**

## **Structure memory (again)**

#### ■ What does memory look like?

**typedef struct { int a; short b[2]; } Ex2;**

#### **typedef struct EX { int a; char b[3]; Ex2 c; struct EX \*d; } Ex;**

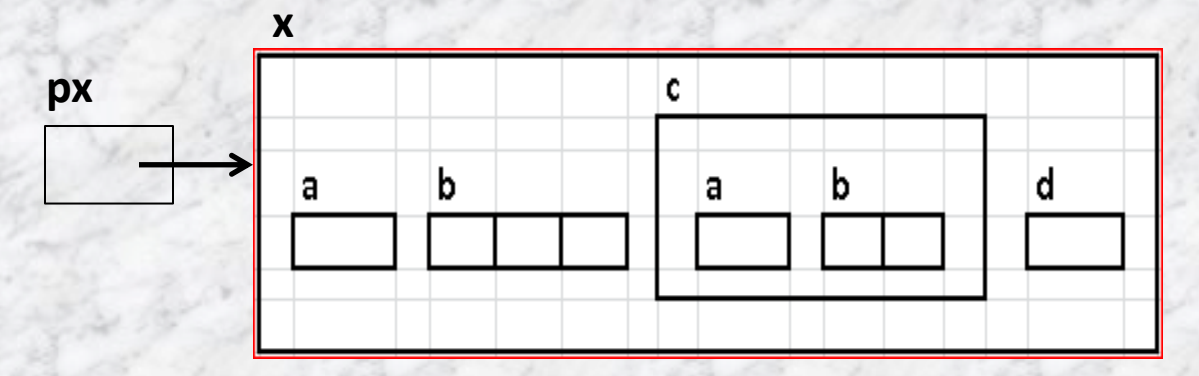

**Given the following declaration, fill in the above memory locations:**

> Ex  $x = \{ 10, "Hi", \{ 5, \{-1, 25 \} \}, 0 \};$  $Ex * px = &x$

#### **In-class exercise**

Missing values cause the remaining members to get default ≞ initialization… whatever that might be!

**typedef struct { int a; char b; float c; } Simple;**

**struct INIT\_EX { int a; short b[10]; Simple c; } x = { 10, { 1, 2, 3, 4, 5 } , { 25, 'x', 1.9 } } ;**

**What goes here (hint in blue below)?**

```
struct INIT_EX y = { 0 , {10, 20, 30, 40, 50,
                         60, 70, 80, 90, 100 },
                        { 1000, 'a', 3.14 }
 B \{ \}Name all the variables and their initial values:
y.a = 0;
y.b[0] = 10; y.b[1] = 20; y.b[2] = 30; etc
```

```
y.c.a = 1000;
y.c.b = 'a';
```
**y.c.c = 3.14;**

36

## **More on Structure Declarations**

#### **MEMBERS**

- Any kind of variable that can be O declared outside a structure may also be used as a structure member.
- Structure members can be scalars, arrays, pointers and even other structures.
- ACCESS using dot operator 5
- Two operands
	- Left = name of structure variable  $\omega$
	- Right = name of the desired O member
	- Result = the designated member  $\bm{\omega}$
- OPERATOR PRECEDENCE Ξ.
	- The subscript and dot operators O have the same precedence and all associate left to right.
	- The dot operator has higher O precedence then the indirection
- $\blacksquare$ Pointer2Structure
	- $\rightarrow$  operator
	- Left =  $*$ must $*$  be a pointer to a structure
	- Right = member O)
- Example н
	- $(*sp).a == sp \rightarrow a$  $\omega$
	- Indirection built into arrow/infix  $\bullet$ operator
	- Follow the address to the structure

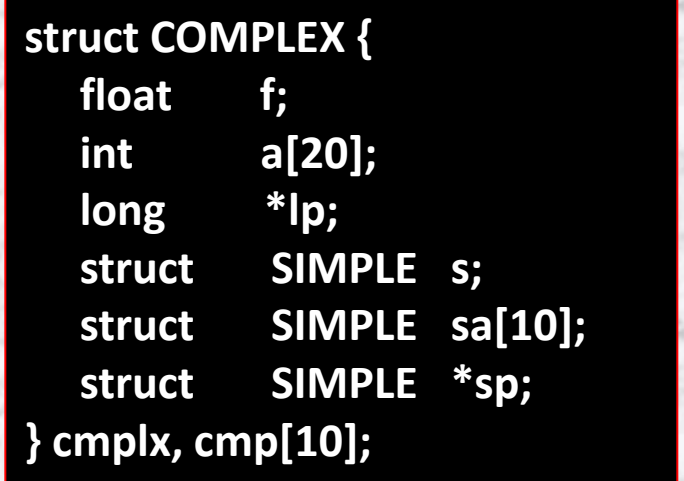

### **Structure example**

#### **struct SIMPLE {**

 **int a; char b; float c; } ;**

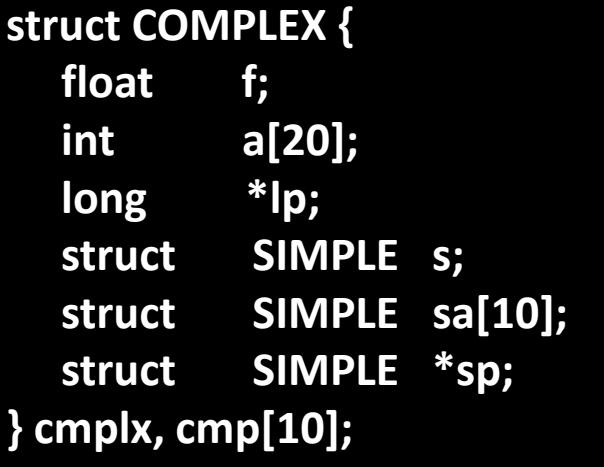

cmplx.a[ $1$ ] = 1; cmplx.s. $a = 2$ ; cmplx.sa $[1]$ .b = 'A'; cmplx.sp = &cmplx.s; cmp $[1]$ .f = 3.14;  $cmp[5].s.a = 3;$ cmp[7].sa[2].b = 'B';

int  $z = \text{cmplx.a[1]}$ ; int  $j = \text{cm}$ plx.s.a; char  $k = \text{cmplx}.\text{sa}[1].\text{b};$ int  $x = \text{cm}$ plx.sp->a; float  $r = \text{cmp}[1].f;$ int  $t = \text{cmp}[5]$ .s.a; char  $y = \text{cmp}[7].\text{sa}[2].\text{b};$ 

# **Self-Referential Structures**

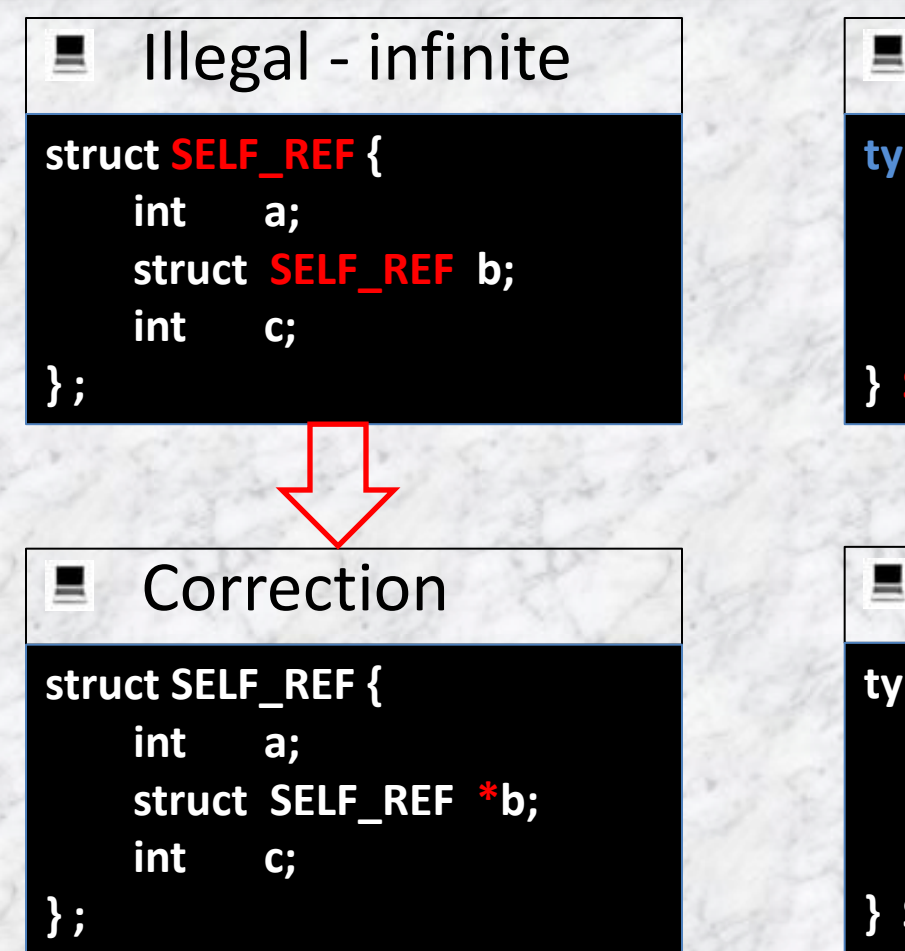

#### Watch out Е **typedef struct { int a; struct SELF\_REF \*b; int c; } SELF\_REF ;** Correction ▄ **typedef struct SELF\_REF\_TAG { int a; struct SELF\_REF\_TAG \*b; int c;**

### **Incomplete Declarations**

- Structures that are mutually dependent
- As with self referential structures, at least one of the Ξ. structures must refer to the other only through pointers
- So, which one gets declared first???

#### **struct B;**

```
struct A {
      struct B *partner;
      /* etc */
} ;
```

```
struct B {
      struct A *partner;
      /* etc */
} ;
```
- **Declares an identifier to be a structure tag**
- **Use this tag in declarations where the size of the structure is not needed (pointer!)**
- **Needed in the member list of A**

• **Doesn't have to be a pointer**

### **Structures as Function arguments**

Legal to pass a structure to a function similar to any other variable but often inefficient

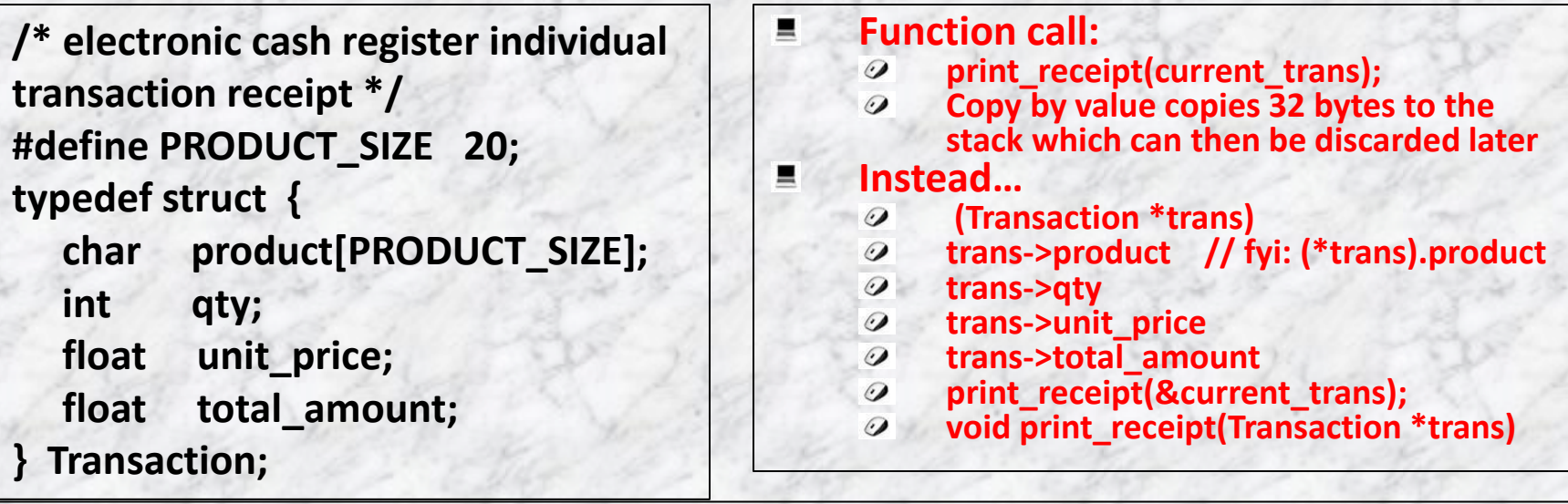

**void print\_receipt (Transaction trans) {**

 **printf("%s\n, trans.product);**

**}**

 **printf(%d @ %.2f total %.2f\n", trans.qty, trans.unit\_price, trans.total\_amount);**